## **Virtual PSD Module**

## Non-Proprietary FIPS 140-2 Security Policy

ATOMOS INC - Roman Kresina Author:

Valid from: 4/28/22 Version No.: V2.18 Approved by: Sidhartha Sridharan

### <span id="page-0-0"></span>1 Table of Contents

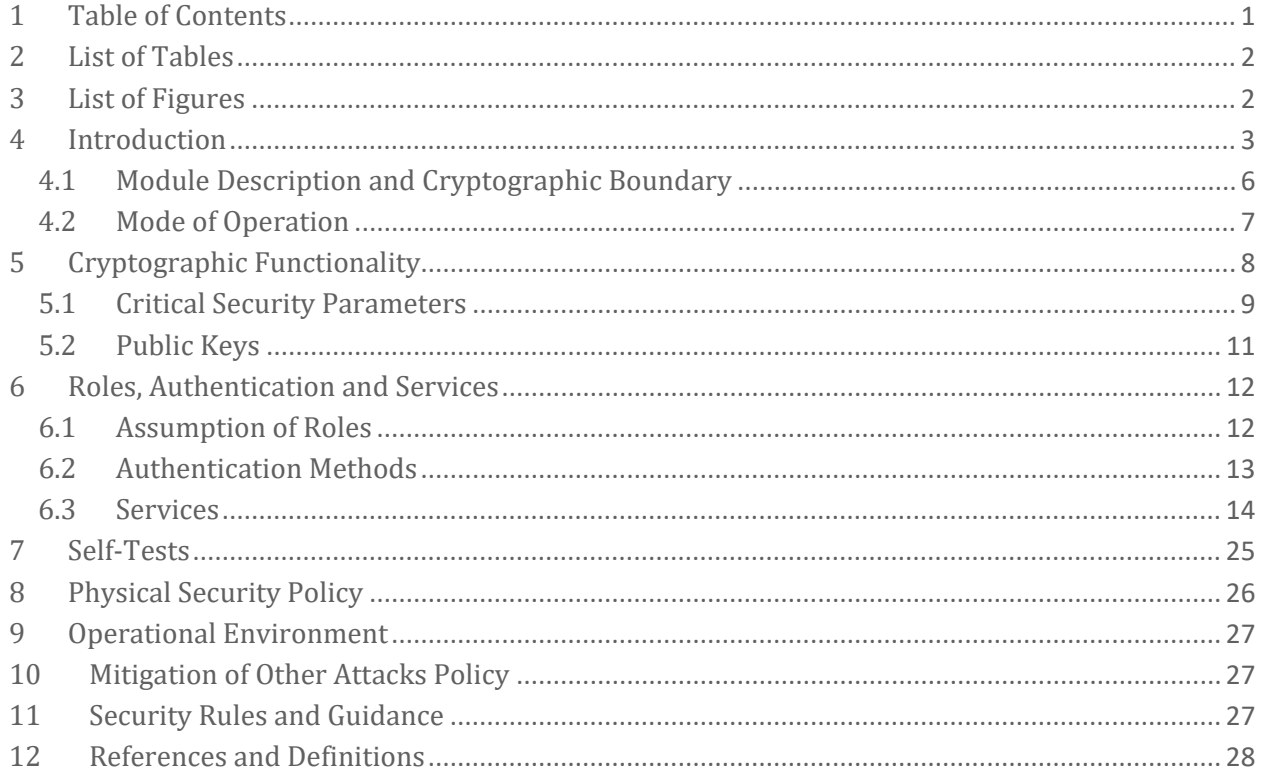

## <span id="page-1-0"></span>2 List of Tables

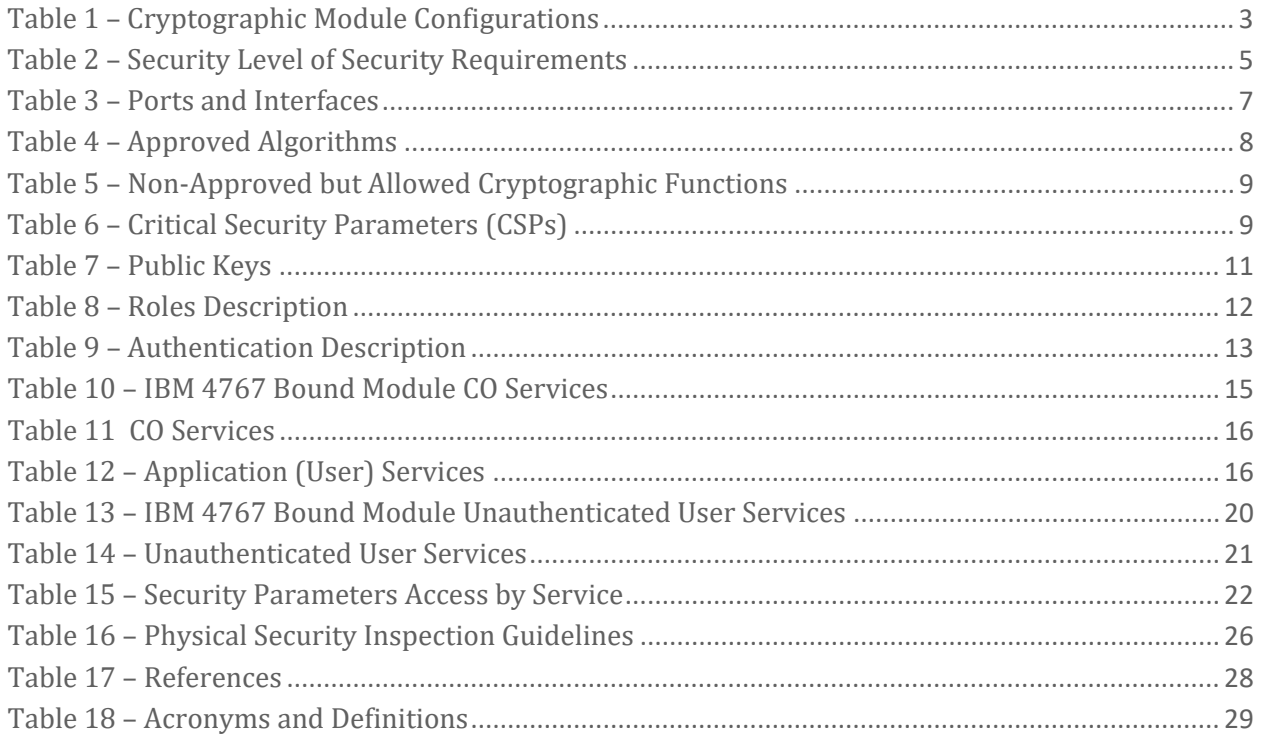

### <span id="page-1-1"></span>3 List of Figures

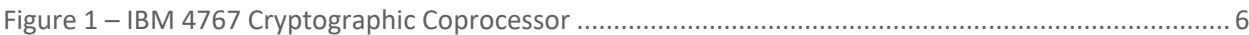

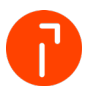

### <span id="page-2-0"></span>4 Introduction

This document defines the Security Policy for the Virtual PSD Module, hereafter denoted the Module. The Module is comprised of application software running within the IBM 4767 Cryptographic Coprocessor hardware security module, hereafter denoted the IBM 4767. The module embodiment is a multi-chip embedded module. The application software utilizes FIPS approved cryptographic libraries as provided by IBM Corporation. The Quadient, Inc. (Quadient) application software does not utilize any custom cryptographic algorithms.

#### <span id="page-2-1"></span>**Table 1 – Cryptographic Module Configurations**

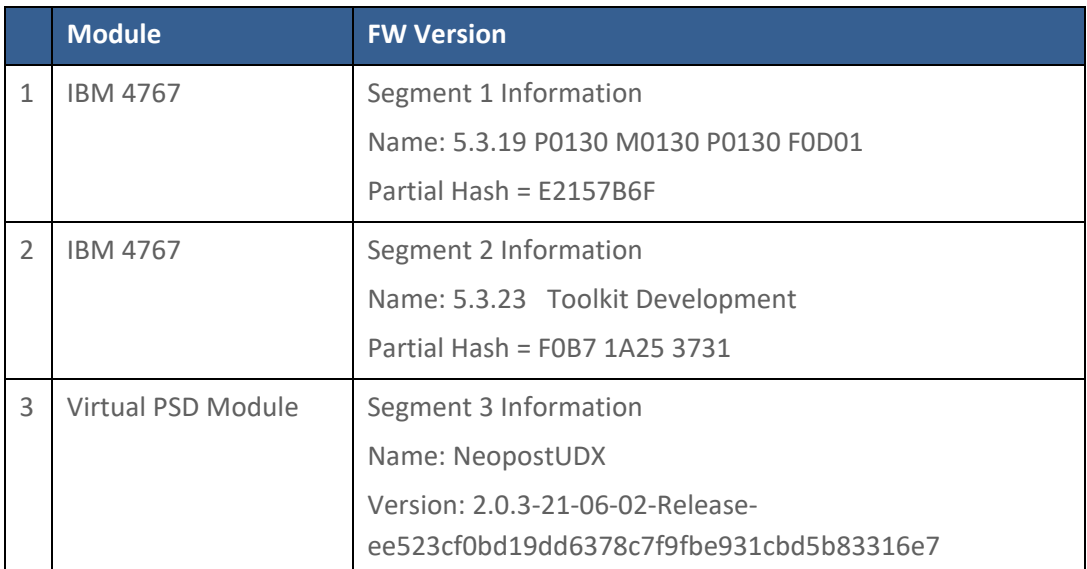

The tested hardware configuration is:

Hardware model: IBM 4767-002

P/N: 00LV498-N37142

Hardware version: POST0 v0123 MB0 v0121

The non-volatile memory on a coprocessor is partitioned into four segments, each of which can contain program code and sensitive data:

- Segment 0 contains one portion of Miniboot, the most privileged software in the coprocessor.
- Miniboot implements, among other things, the protocols that ensure nothing is loaded into the coprocessor without the proper authorization. The code in segment 0 is in ROM.
- Segment 1 contains another portion of Miniboot. The code in segment 1 is saved in flash. The division of Miniboot into a ROM portion and a flash portion preserves flexibility while guaranteeing a basic level of security.
- Segment 2 contains the coprocessor operating system (Linux). This code is saved in flash.

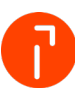

## quadient

• Segment 3 contains the coprocessor application. This code is saved in flash. A segment's sensitive data is either saved in high-speed-erase battery-backed RAM (HSE BBRAM) or is encrypted and saved in regular BBRAM or in flash. The coprocessor incorporates special hardware (independent of the CPU and whose operation cannot be affected by software) that prevents the operating system and any application (that is, code in segments 2 and 3) from modifying sensitive information in flash or reading secrets in BBRAM.

The Quadient application code resides strictly in Segment 3. Segment 3 does not implement basic (or foundational) cryptographic services. However, Segment 3 does implement higher level cryptographic services such as KAS. The application code in Segment 3 links to the IBM-provided "xc" library in order to obtain cryptographic services. The "xc" library bypasses Segment 2 and obtains those cryptographic services from Segment 1 and Segment 0 which have been validated by NIST CMVP (Cert. #3164). Segment 2 does not provide any cryptographic services that would be accessible from outside of the module.

Only the Linux kernel and the Commgr execute in Segment 2. The Commgr provides communication between applications from outside the module and the Quadient application in Segment 3. The Commgr provides this communication by managing kernel buffers and virtual buffer pointers between to and from the Quadient application in Segment 3.

The IBM xc libraries are linked to the Quadient application in Segment 3 space but obtain actual basic cryptographic services in Segments 1 and 0 via the Commgr executing in Segment 2.

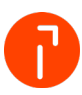

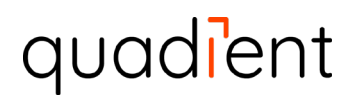

The FIPS 140-2 security levels for the Module are as follows:

#### <span id="page-4-0"></span>**Table 2 – Security Level of Security Requirements**

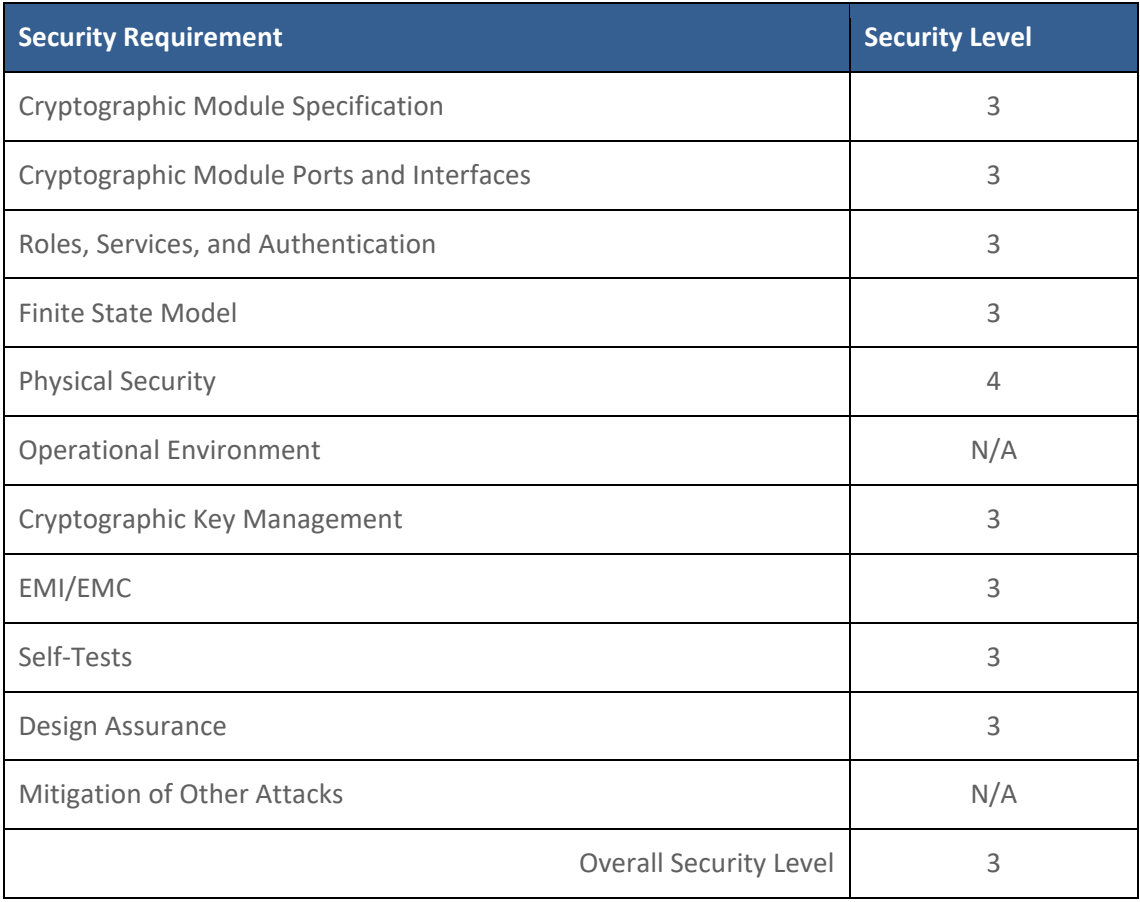

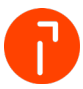

### <span id="page-5-0"></span>4.1 Module Description and Cryptographic Boundary

The physical form of the Module is depicted in Figure 1 for the IBM 4767; the red outlines depict the physical cryptographic boundary. Figure 1 displays the physical attributes of the IBM 4767. The IBM 4767 consists of two (2) electrical component cards with one mounted on top of the other and then both enclosed in a secure envelope. The Module relies on a host system that supplies a PCIe interface for input/output communication. The cryptographic boundary is the red line in Figure 1 enclosing all the hardware comprising the module.

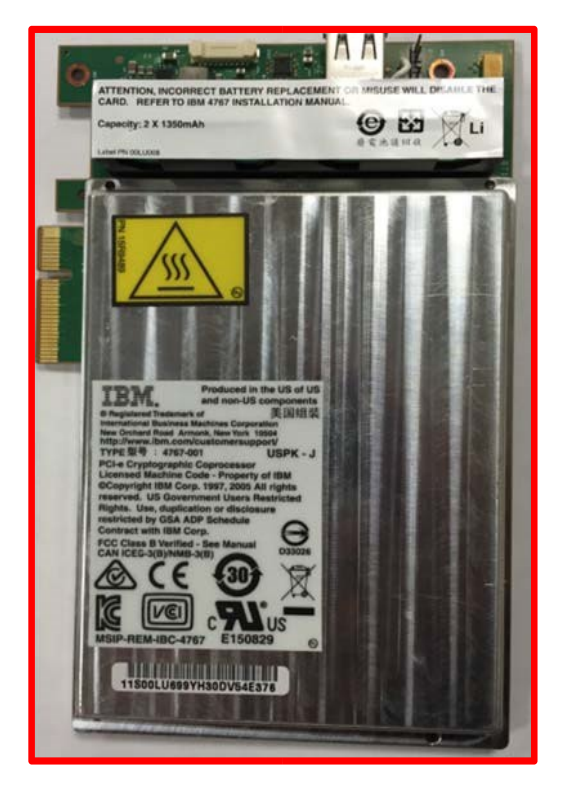

**Figure 1 – IBM 4767 Cryptographic Coprocessor**

<span id="page-5-1"></span>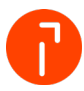

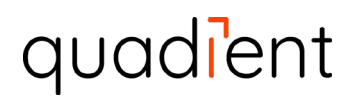

<span id="page-6-1"></span>The Module's ports and associated FIPS defined logical interface categories are listed in Table 3. **Table 3 – Ports and Interfaces**

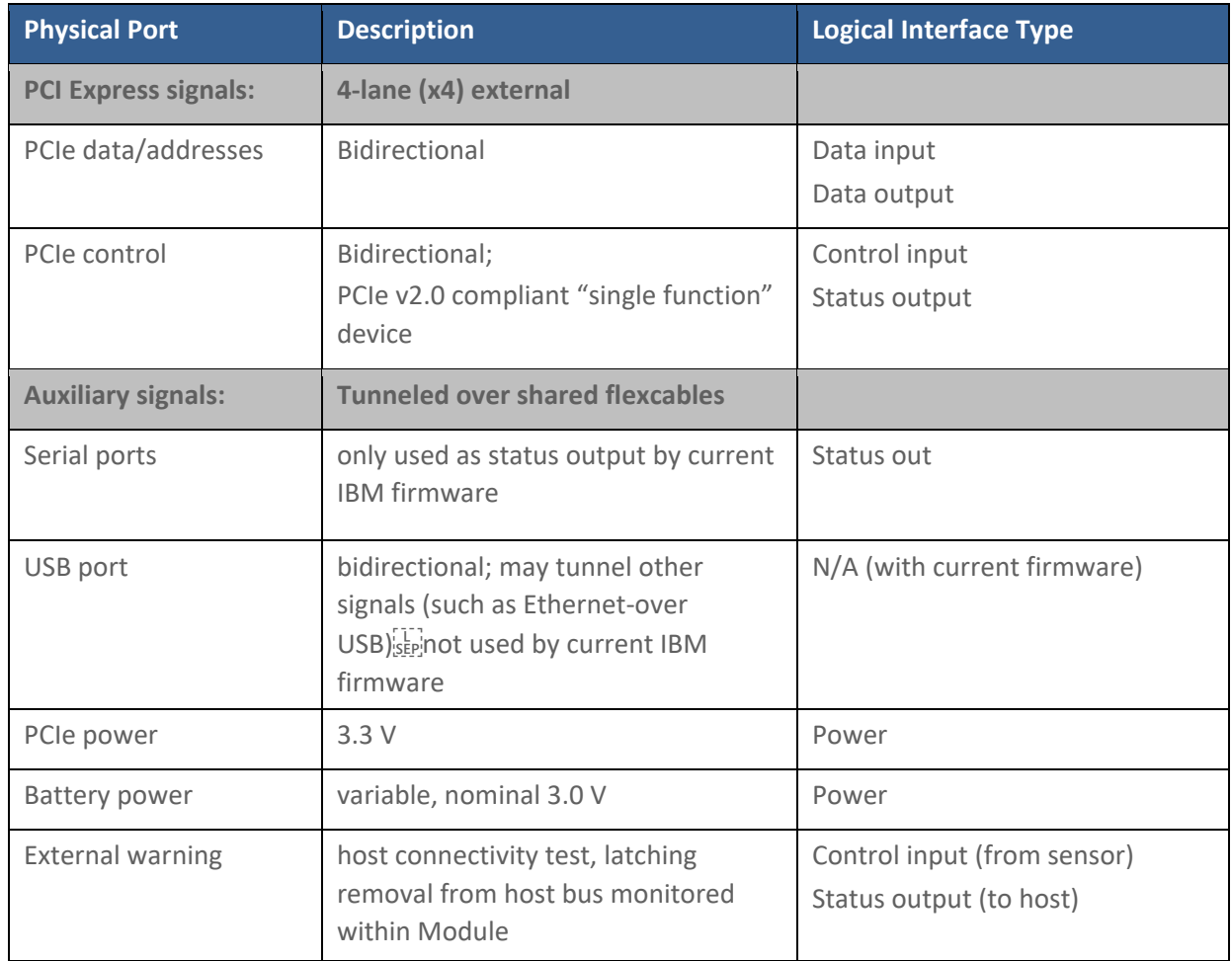

### <span id="page-6-0"></span>4.2 Mode of Operation

This Module is always used in FIPS mode.

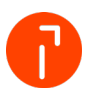

### <span id="page-7-0"></span>5 Cryptographic Functionality

The Module implements the FIPS Approved and Non-Approved but Allowed cryptographic functions listed in the tables below.

#### <span id="page-7-1"></span>**Table 4 – Approved Algorithms**

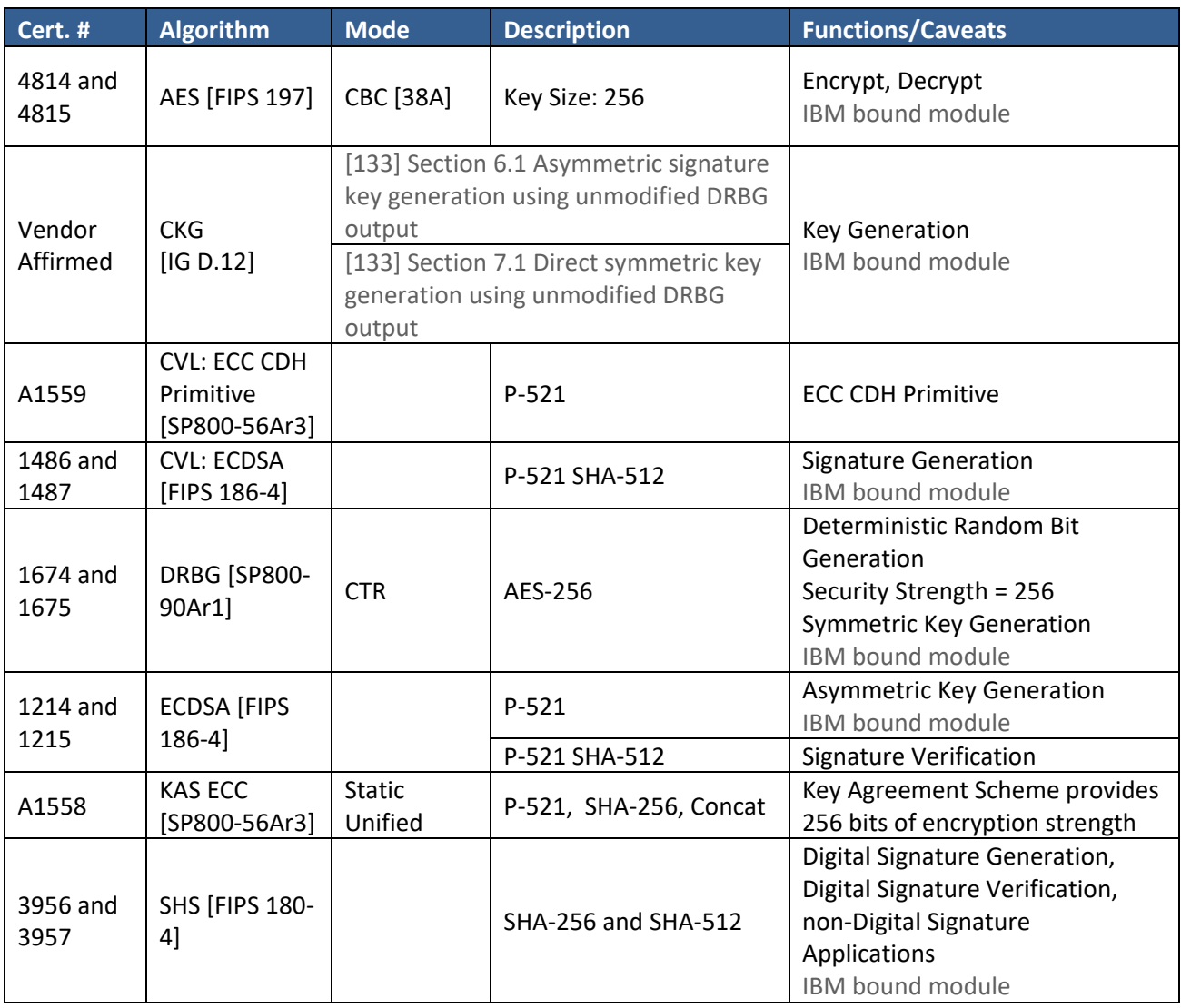

The following Approved algorithms implemented in the IBM 4767 were tested but not used:

- AES- ECB, CBC 128 and 192
- SHA-1, SHA-224, SHA-384, SHA-512/224
- CMAC w/AES with key sizes: 128, 192, 256 bits
- CMAC w/Triple-DES
- HMAC SHA-1, SHA-224, SHA-256, SHA-384, SHA-512
- Triple-DES

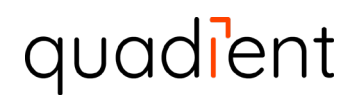

#### <span id="page-8-1"></span>**Table 5 – Non-Approved but Allowed Cryptographic Functions**

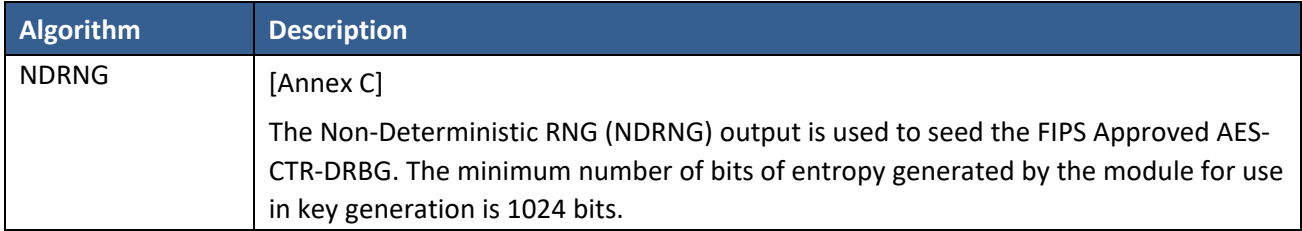

### <span id="page-8-0"></span>5.1 Critical Security Parameters

All CSPs used by the Module are described in this section. All usage of these CSPs by the Module (including all CSP lifecycle states) is described in the services detailed in Section 3.

#### <span id="page-8-2"></span>**Table 6 – Critical Security Parameters (CSPs)**

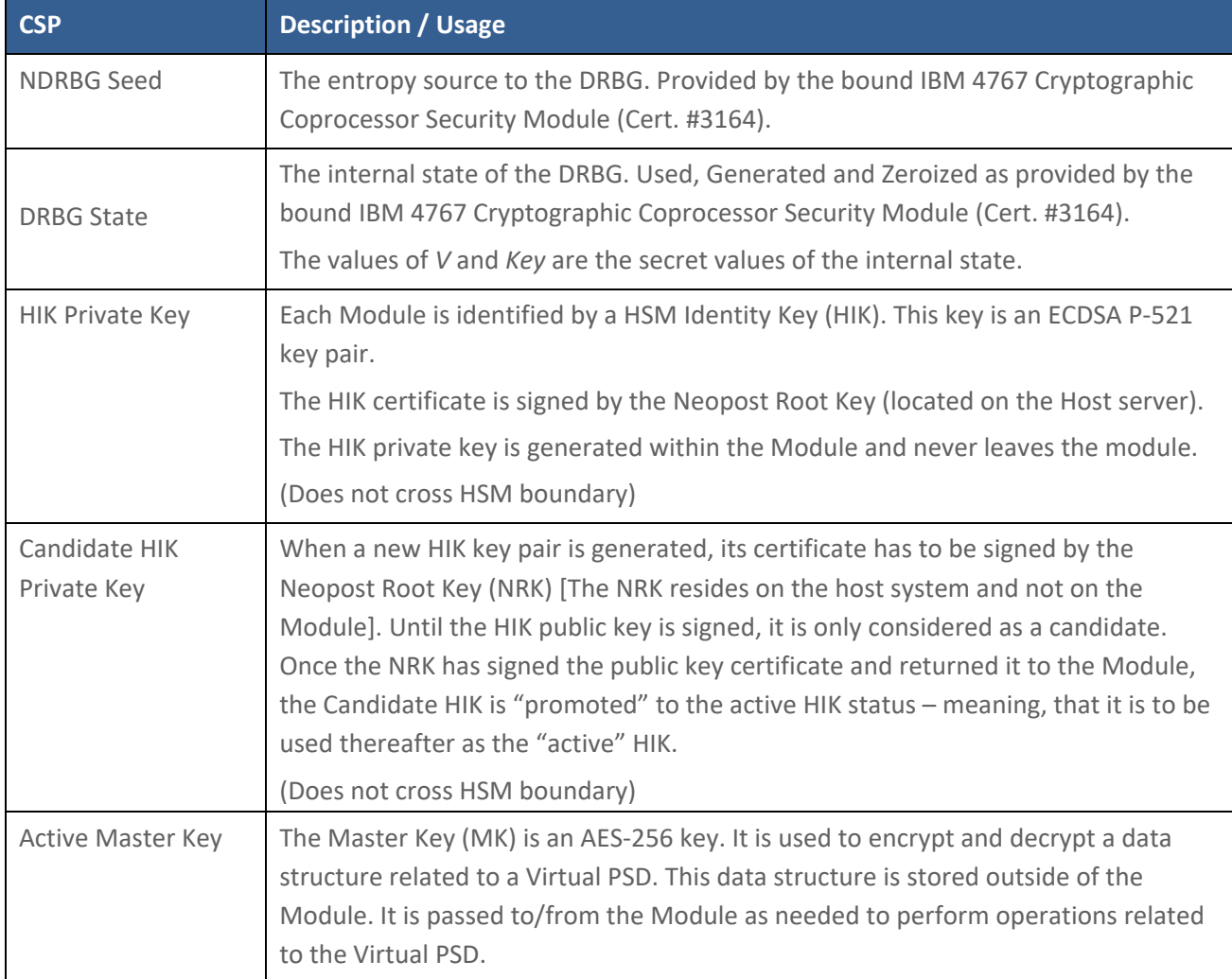

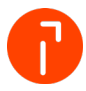

#### Classification:

Document name: NeoVPSDModuleSecurityPolicy.docx

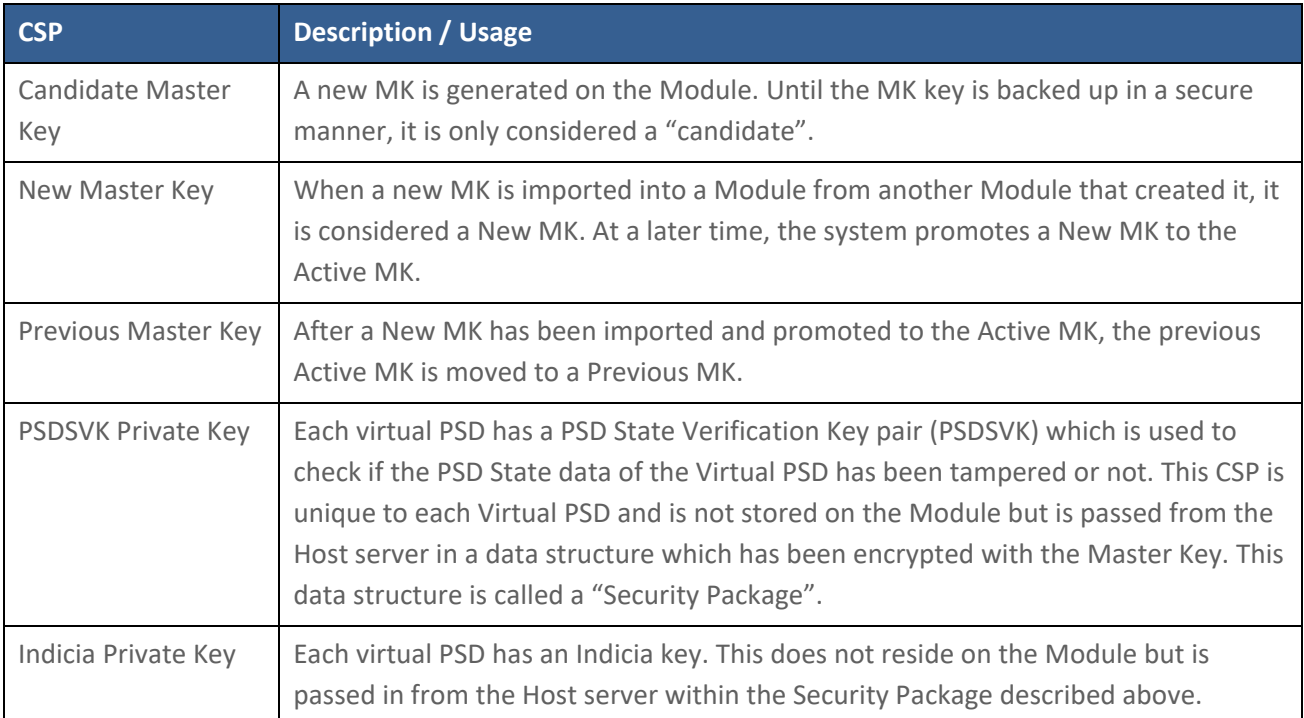

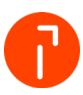

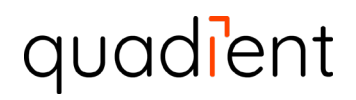

### <span id="page-10-0"></span>5.2 Public Keys

The following table lists those public keys which are either stored on the Module or are processed by the Module in a transitory fashion.

#### <span id="page-10-1"></span>**Table 7 – Public Keys**

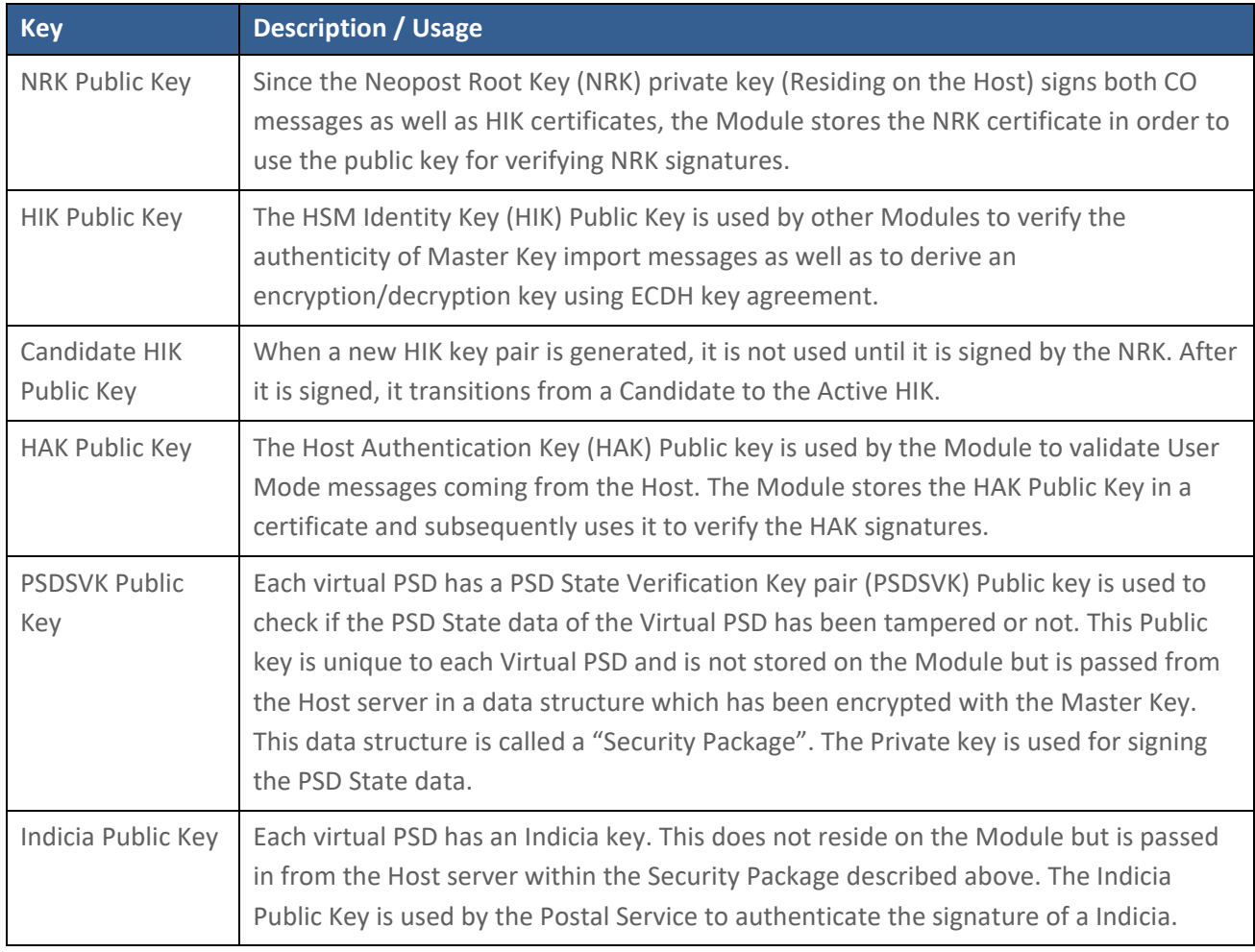

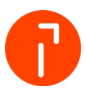

### <span id="page-11-0"></span>6 Roles, Authentication and Services

### <span id="page-11-1"></span>6.1 Assumption of Roles

The Module supports three distinct operator roles, **Cryptographic Officer (CO)**, **Application (User)** and **Unauthenticated User**.

**CO** related messages are signed by the Neopost Root Key (NRK) and the signature is verified by the resident NRK certificate.

**Application (User)** role messages are signed by the HAK Private key residing on the Host.

**Unauthenticated User** role has no form of authentication as no CSPs are affected other than being zeroized.

[Table 8](#page-11-2) lists all operator roles supported by the Module. The Module does not support a maintenance role or bypass capability. The Module supports concurrent operators since concurrent CO, Application (User), and Unauthenticated User requested services can be handled internally in a completely isolated fashion. Internally to the Module, the requested services are handled without any cross-coupling of data related to the individual services.

#### <span id="page-11-2"></span>**Table 8 – Roles Description**

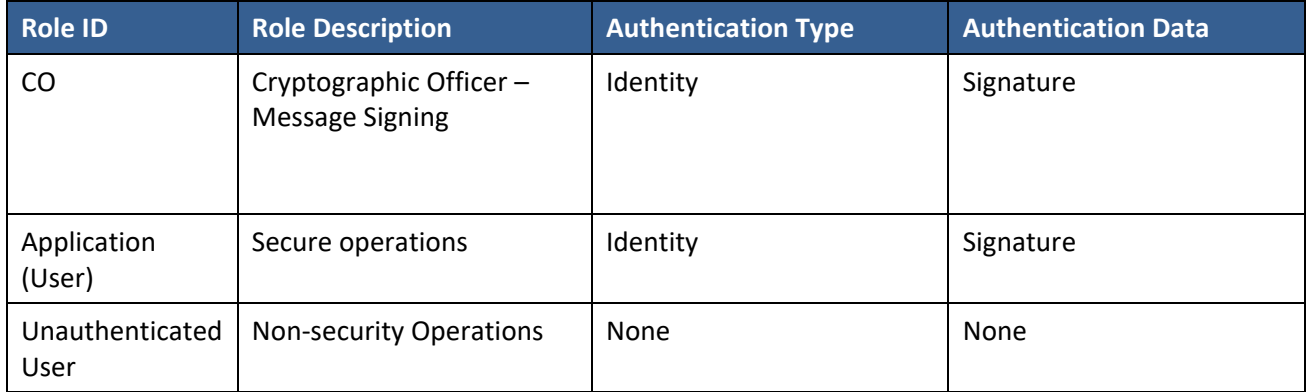

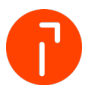

### <span id="page-12-0"></span>6.2 Authentication Methods

#### **Message Signing**

The requests that are related to the CO are signed by the Neopost Root Key (NRK). The NRK is an ECC P-521 key.

User Role requests are signed by the Host Authentication Key (HAK). The HAK is a ECC \_P-521 key.

<span id="page-12-1"></span>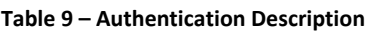

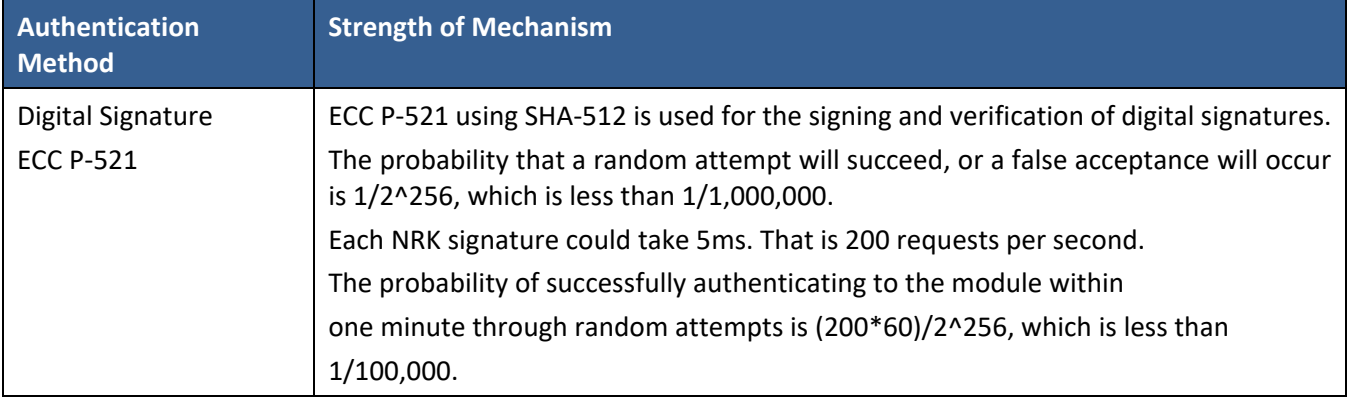

The Application (User) role authentication is based on the payload data of a command. The payload data must be successfully verified for the Application (User) role to be authenticated. For example, the Import Root Key certificate service works for the Application (User) role when it is authenticated via NRK signature verification. The new NRK certificate is signed by the previous NRK. If the signature is verified, then the Application (User) role authentication was successful.

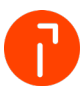

### <span id="page-13-0"></span>6.3 Services

All services implemented by the Module are listed in the tables below.

NOTE: For "Bound Module" services, there are references to Officers and Segments. These are defined in the [IBM-HSM]:

[\(IBM 4767 Cryptographic Coprocessor Security Module Non-Proprietary Security Policy\)](https://csrc.nist.gov/CSRC/media/projects/cryptographic-module-validation-program/documents/security-policies/140sp3164.pdf) (FIPS 140-2 Cert. #3164)

For Officers, see Section 4.1 Assumption of Roles, Table 8 Role Description, pages 13 and 14.

For Segments, see Section 2.2 Firmware and Logical Cryptographic Boundary, Figure 4 Module software architecture – example usage, page 10.

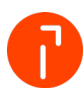

<span id="page-14-0"></span>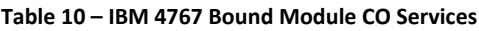

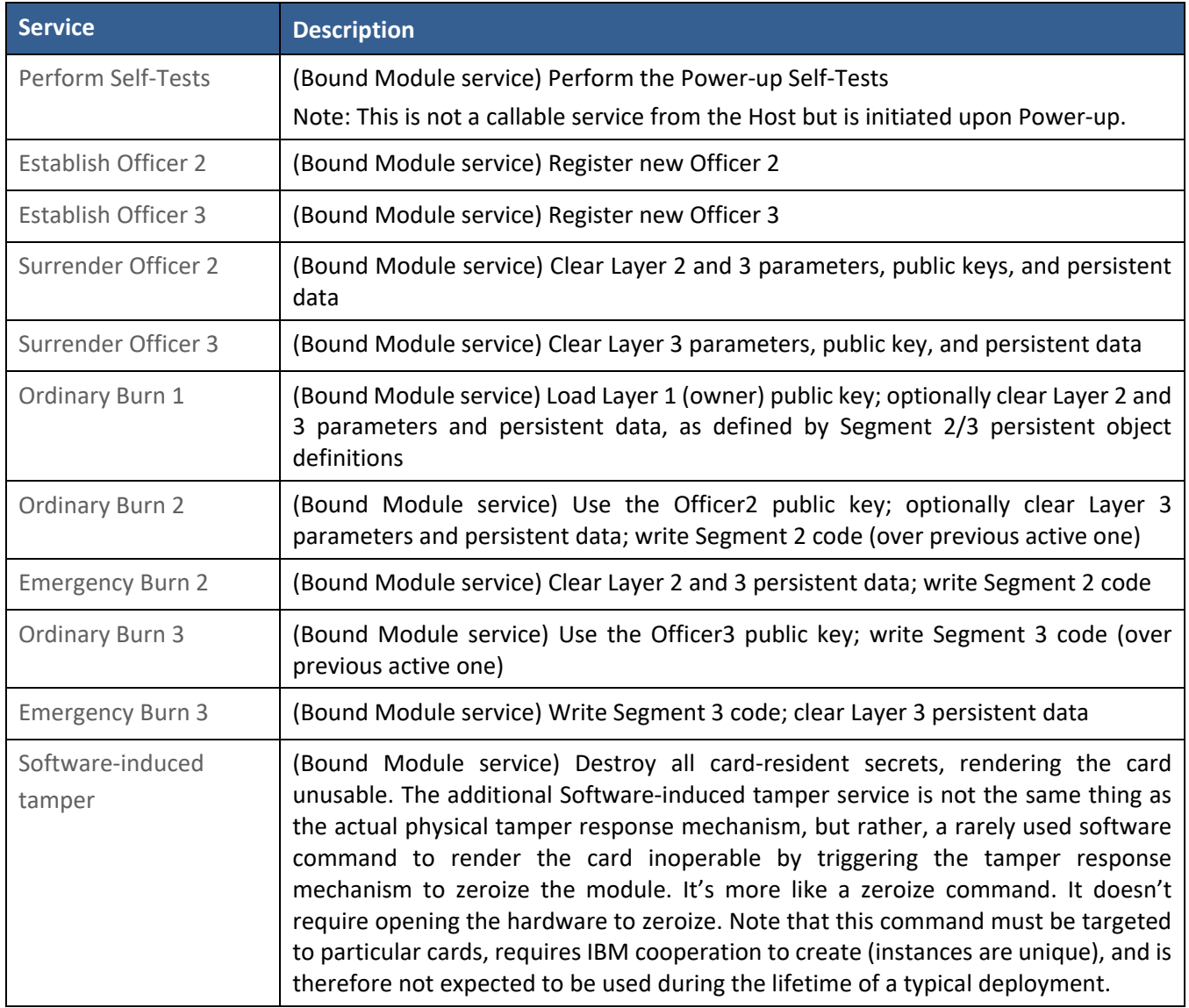

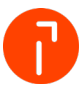

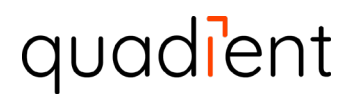

The table below lists the two authenticated services, which are used to manage the Master Key (MK). The two services both require the passage of the MK from and to the HSM in a secure manner. The messages to carry out the specific requests are authenticated with a signature by the Neopost Root Key.

#### <span id="page-15-0"></span>**Table 11 CO Services**

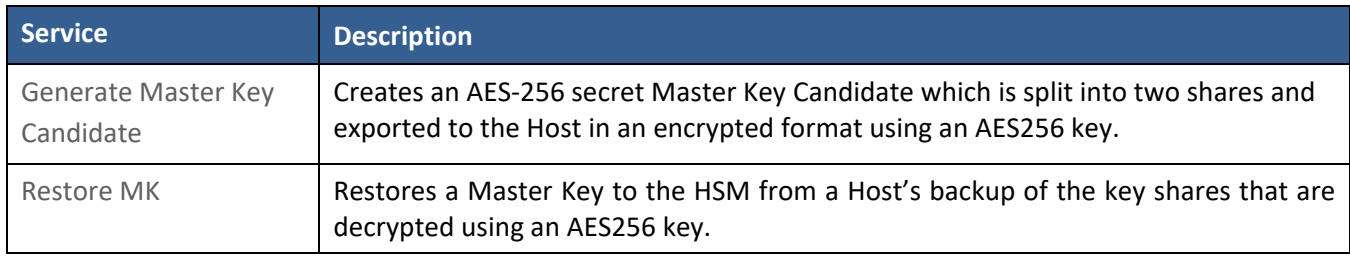

#### <span id="page-15-1"></span>**Table 12 – Application (User) Services**

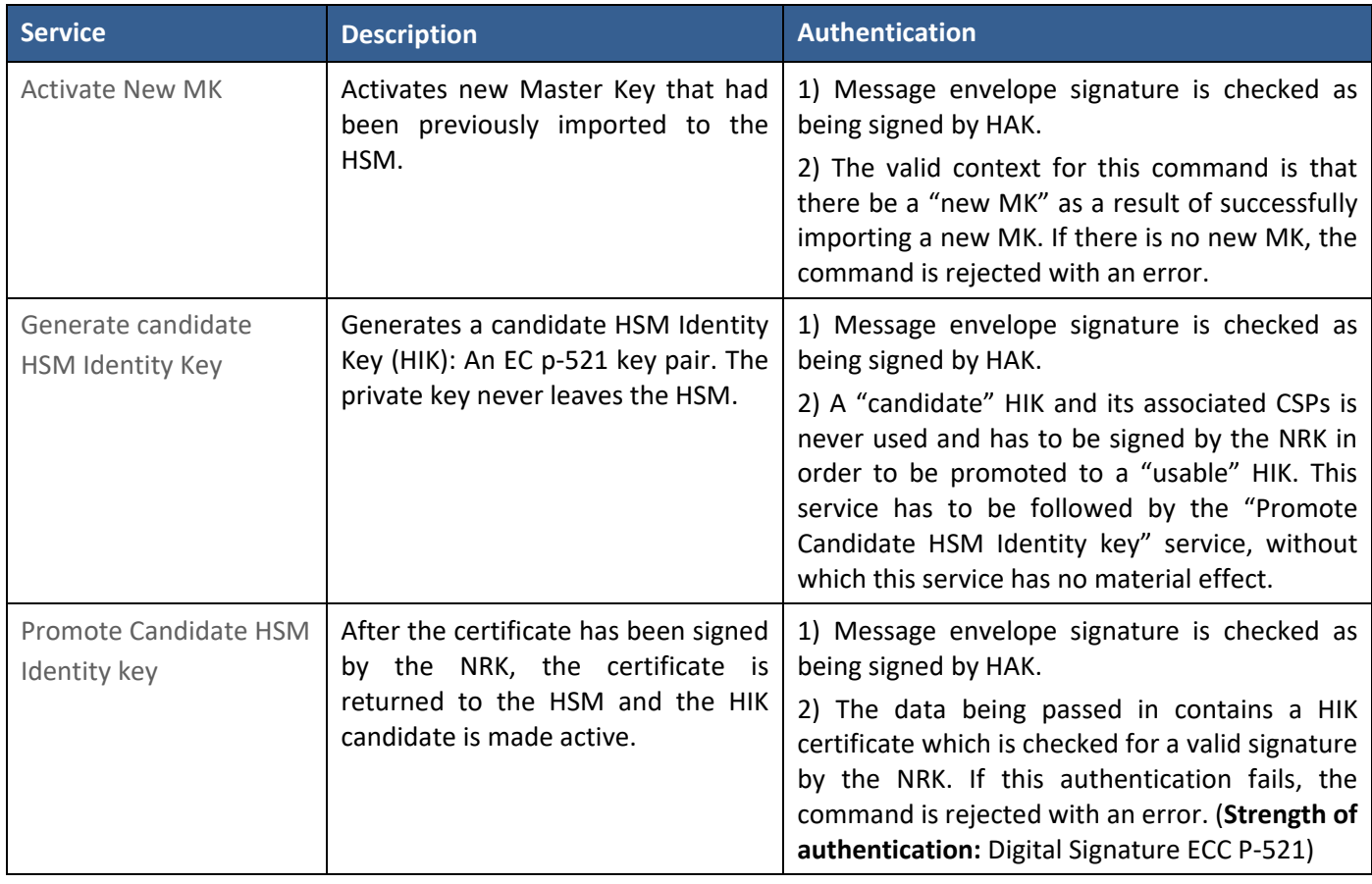

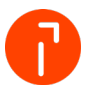

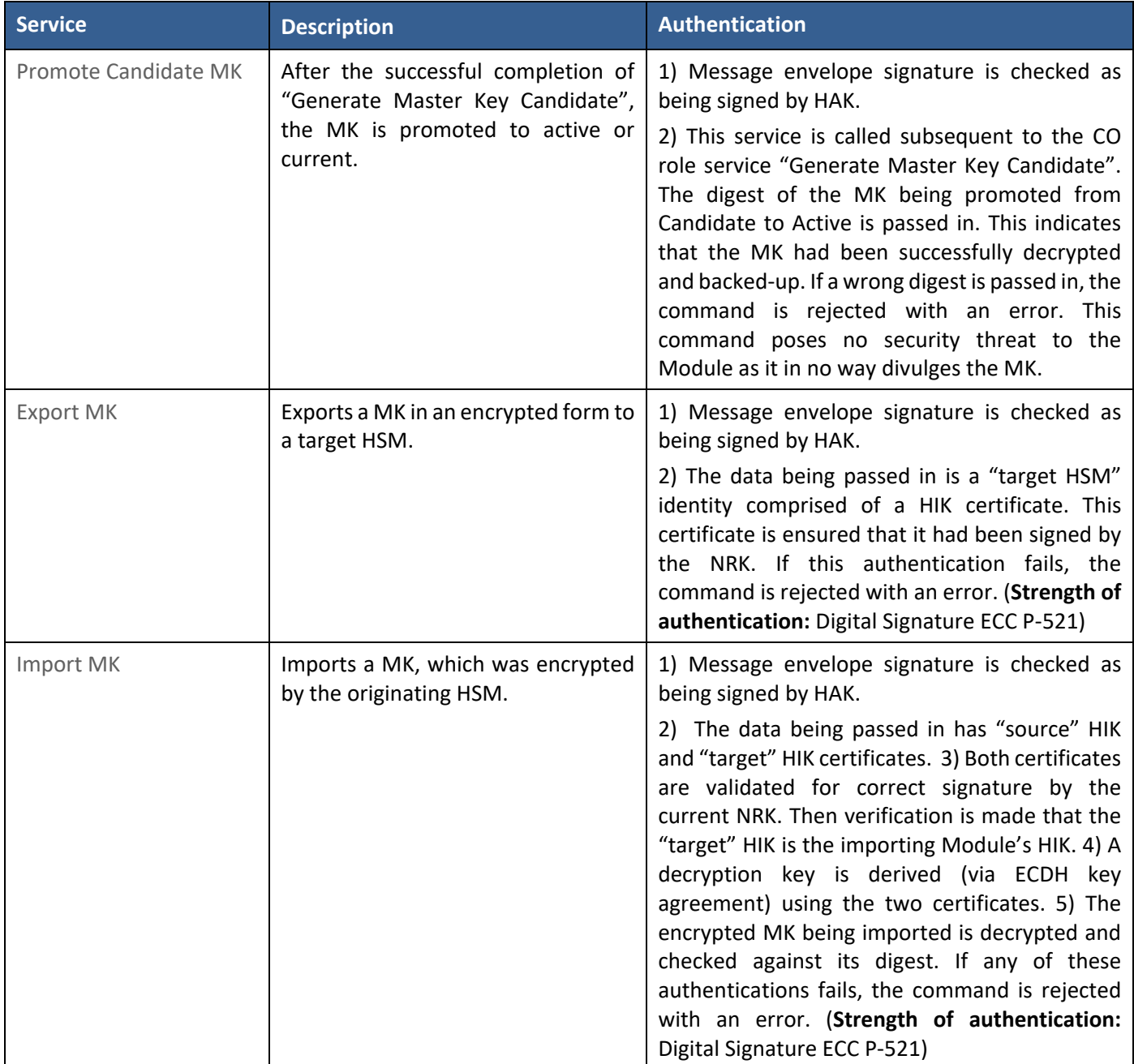

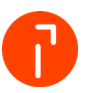

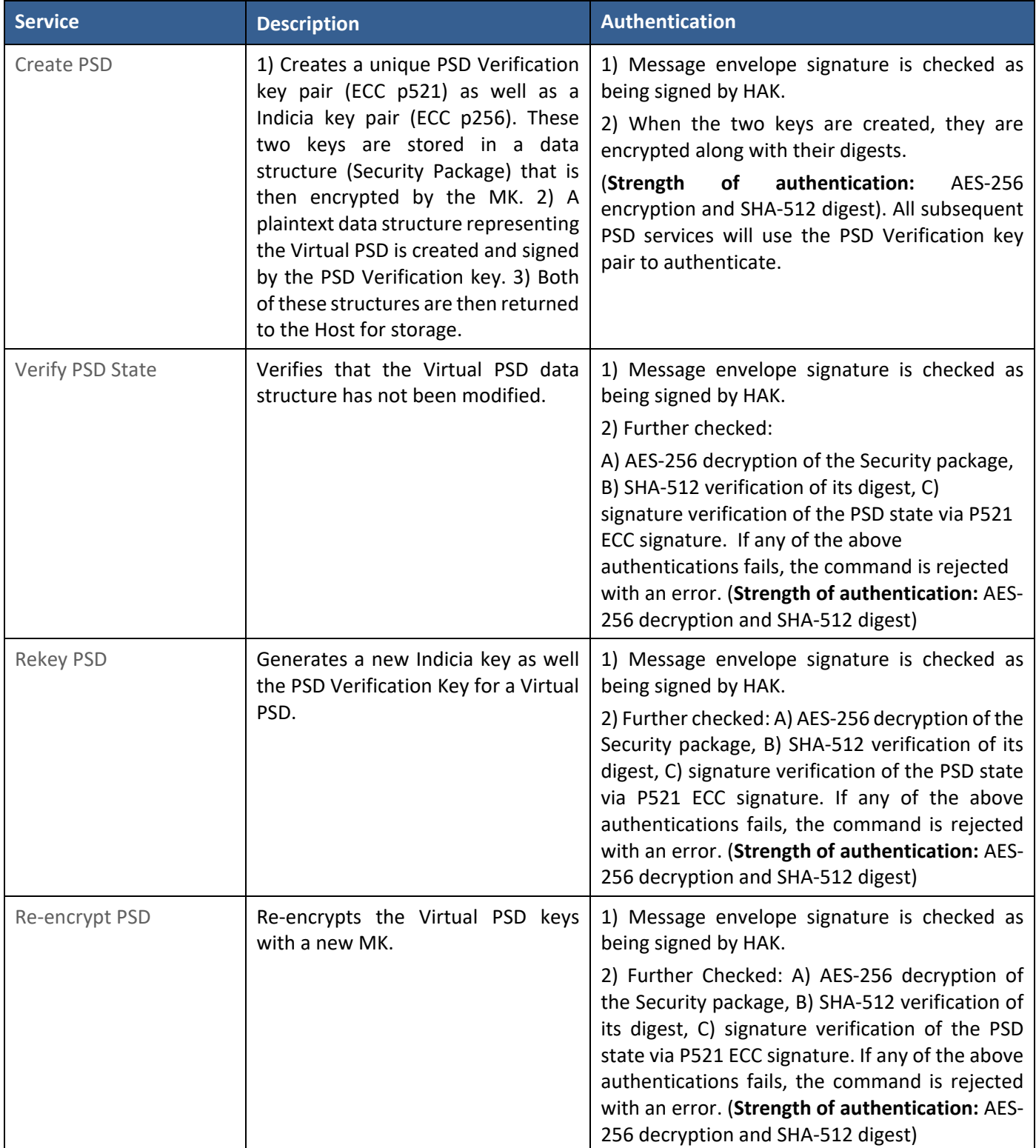

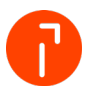

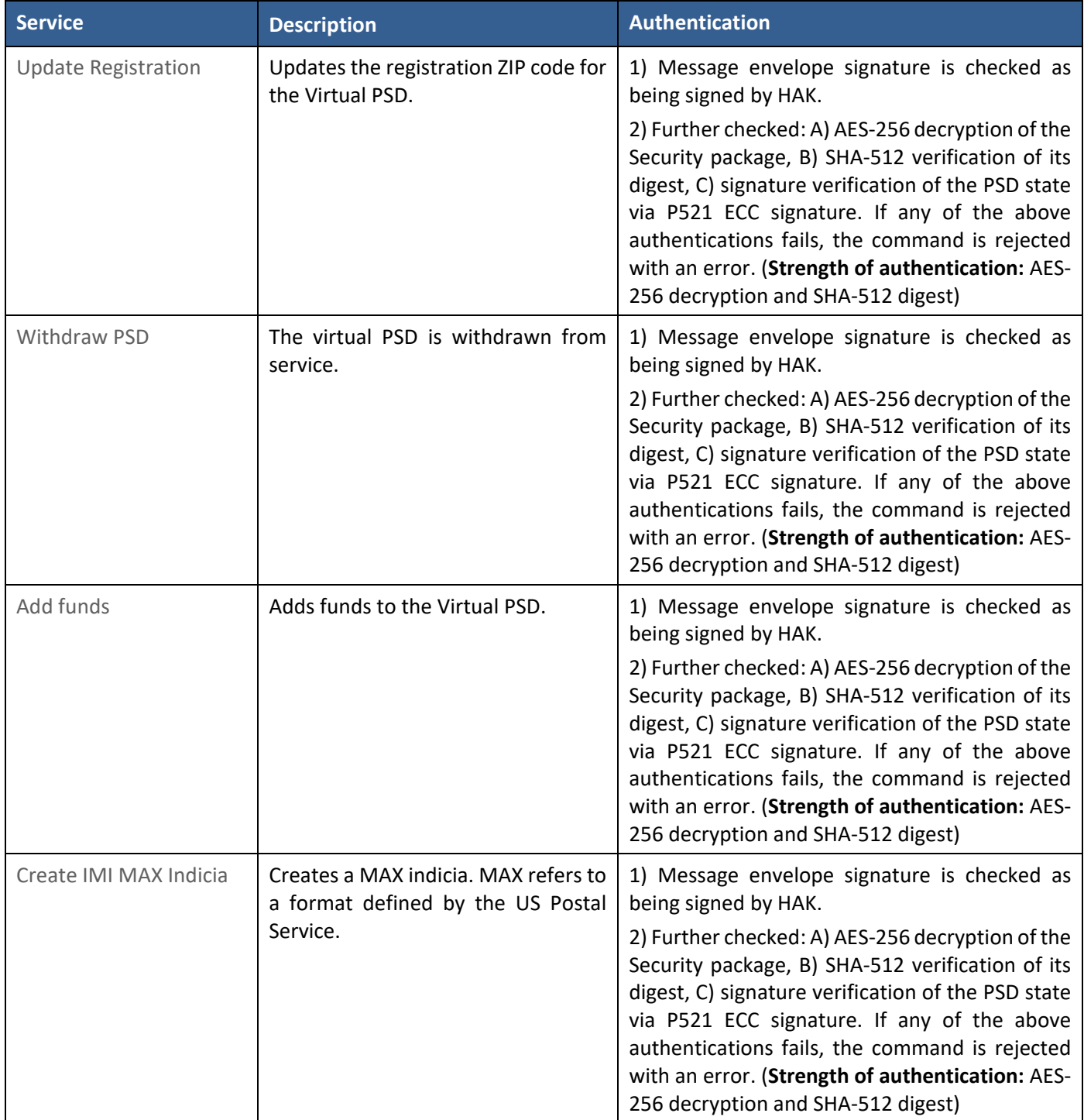

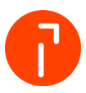

# quadient

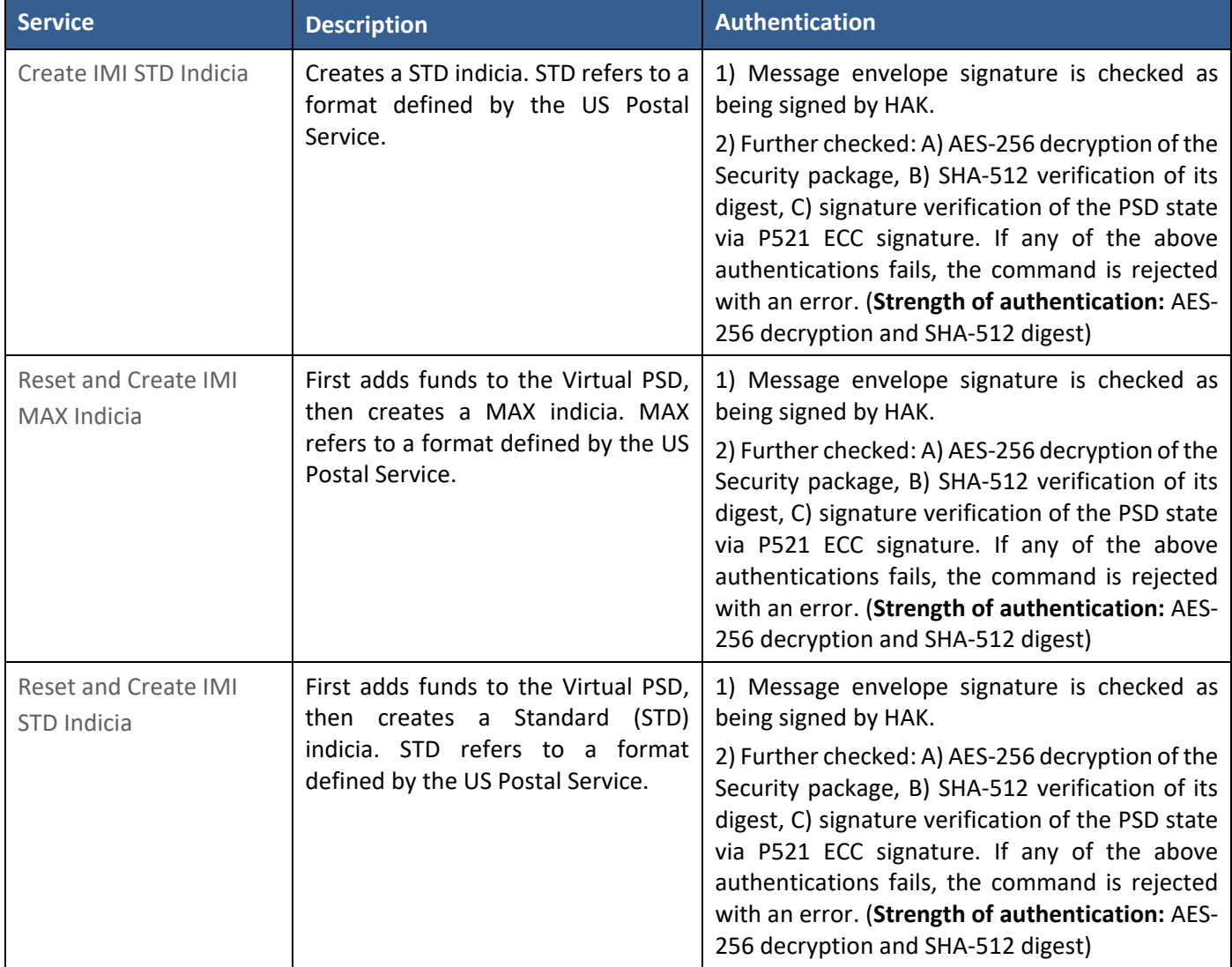

#### <span id="page-19-0"></span>**Table 13 – IBM 4767 Bound Module Unauthenticated User Services**

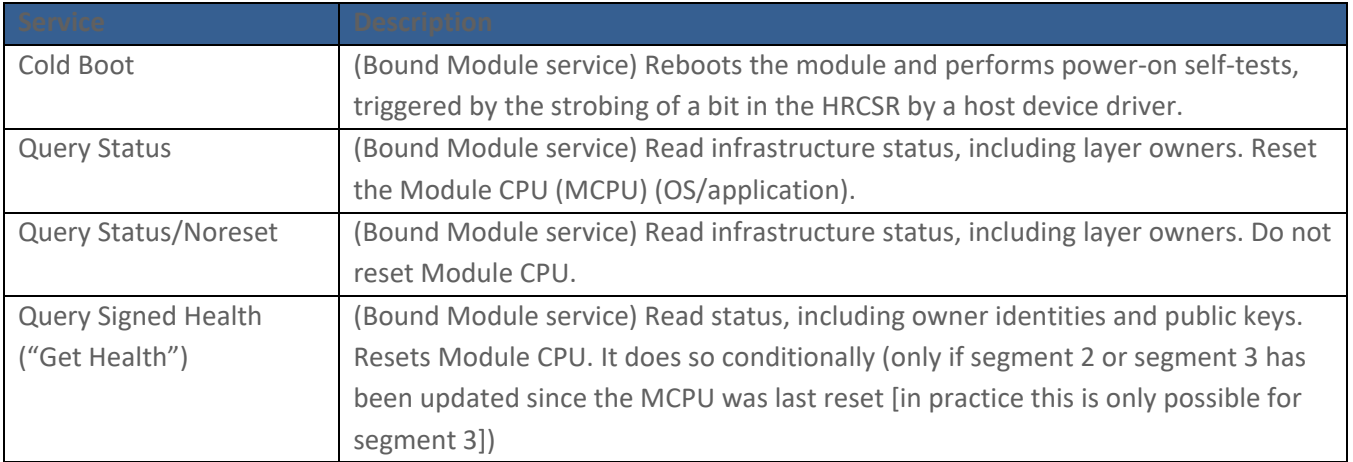

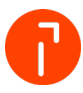

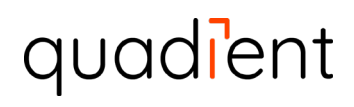

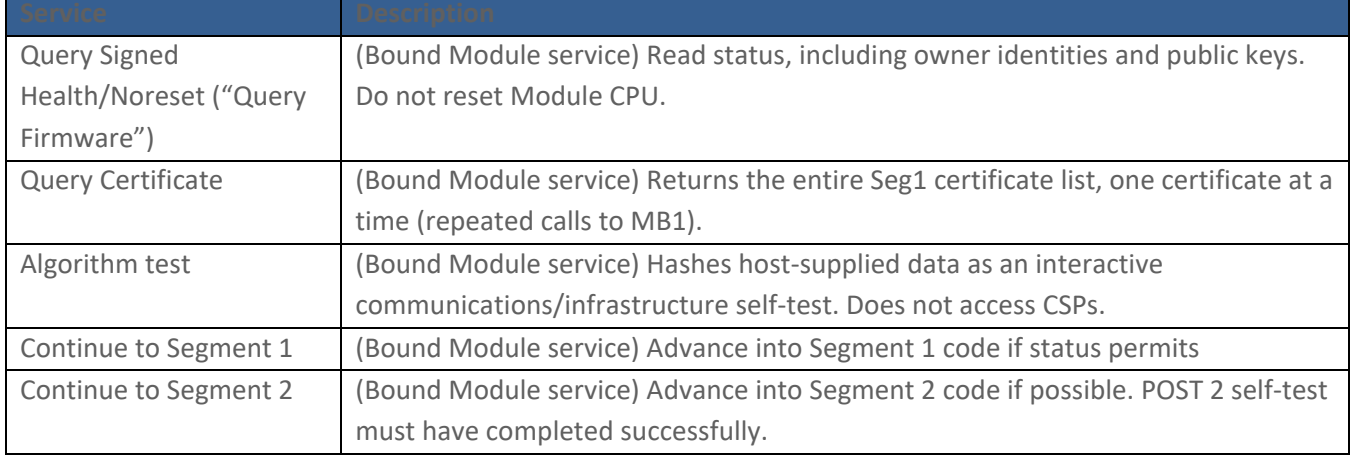

The following services do not pose any vulnerabilities and hence are considered as Unauthenticated User services.

#### <span id="page-20-0"></span>**Table 14 – Unauthenticated User Services**

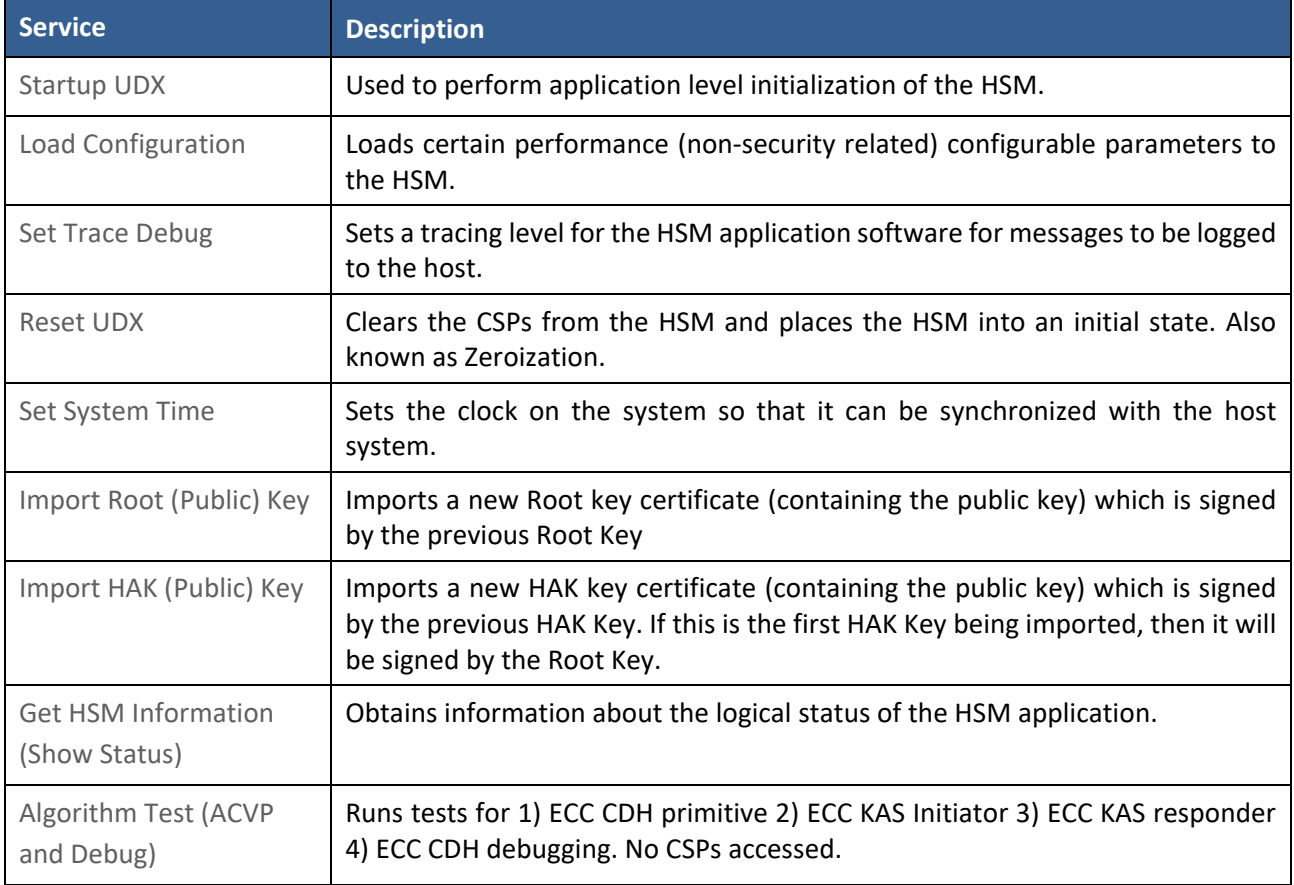

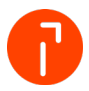

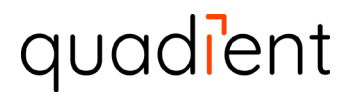

[Table 15](#page-21-1) defines the relationship between access to Security Parameters and the different module services. The modes of access shown in the table are defined as:

- G = Generate: The service generates the CSP.
- O = Output: The service outputs the CSP.
- E = Execute: The service uses the CSP in an algorithm.
- E\*= Conditional execution
- I = Input: The service inputs the CSP.
- Z = Zeroize: The service zeroizes the CSP.

#### <span id="page-21-1"></span><span id="page-21-0"></span>**Table 15 – Security Parameters Access by Service**

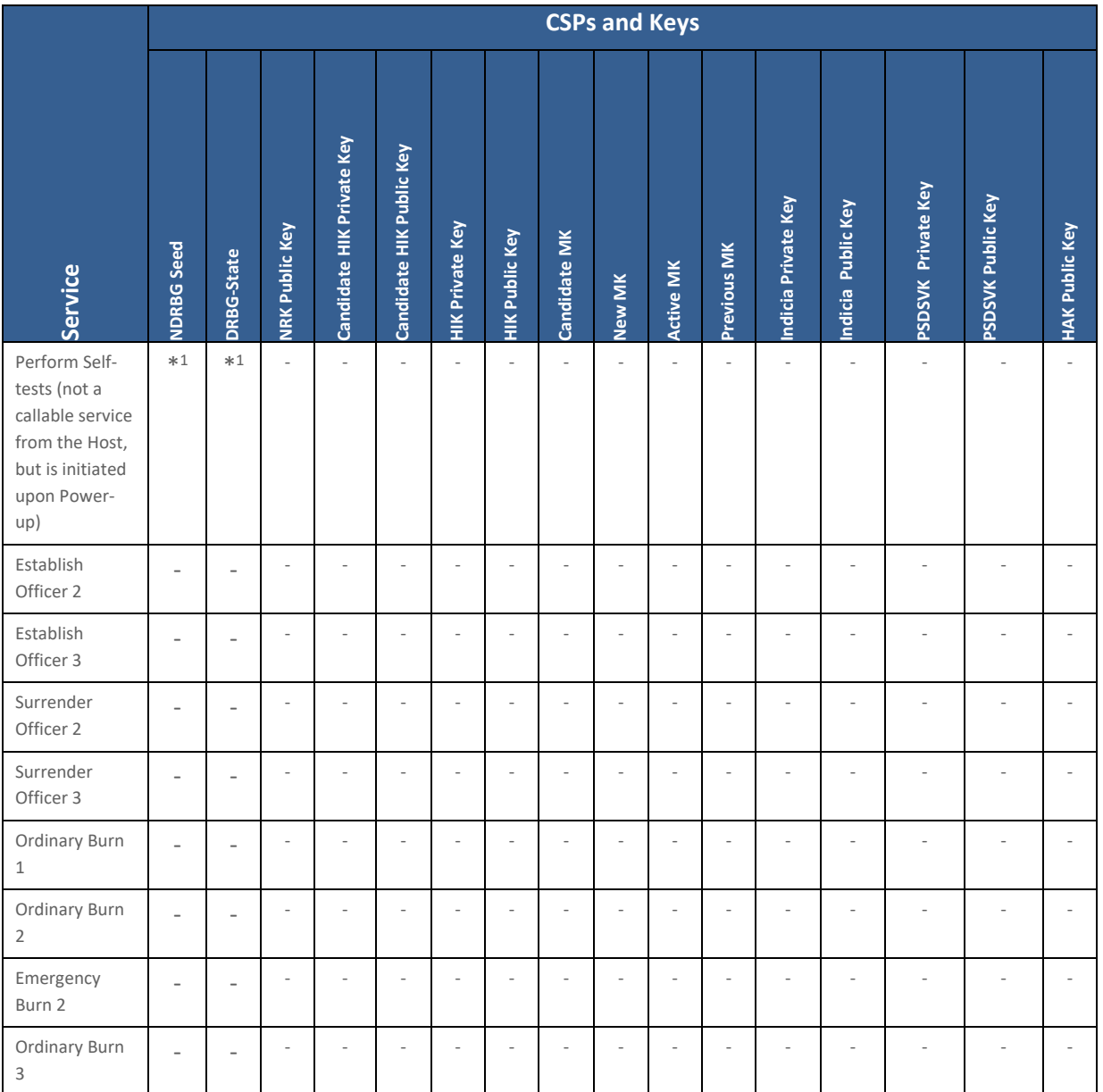

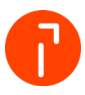

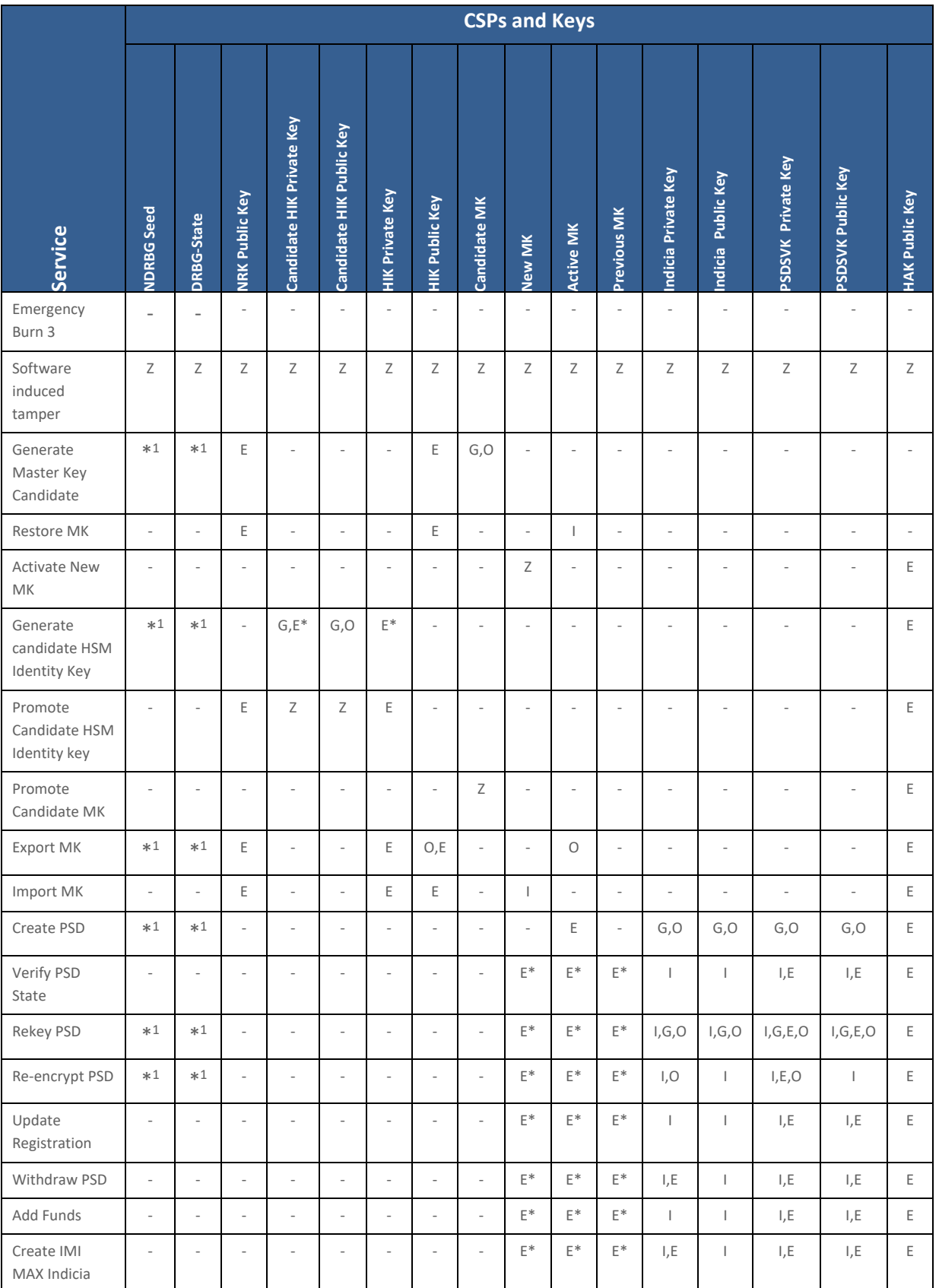

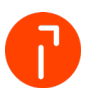

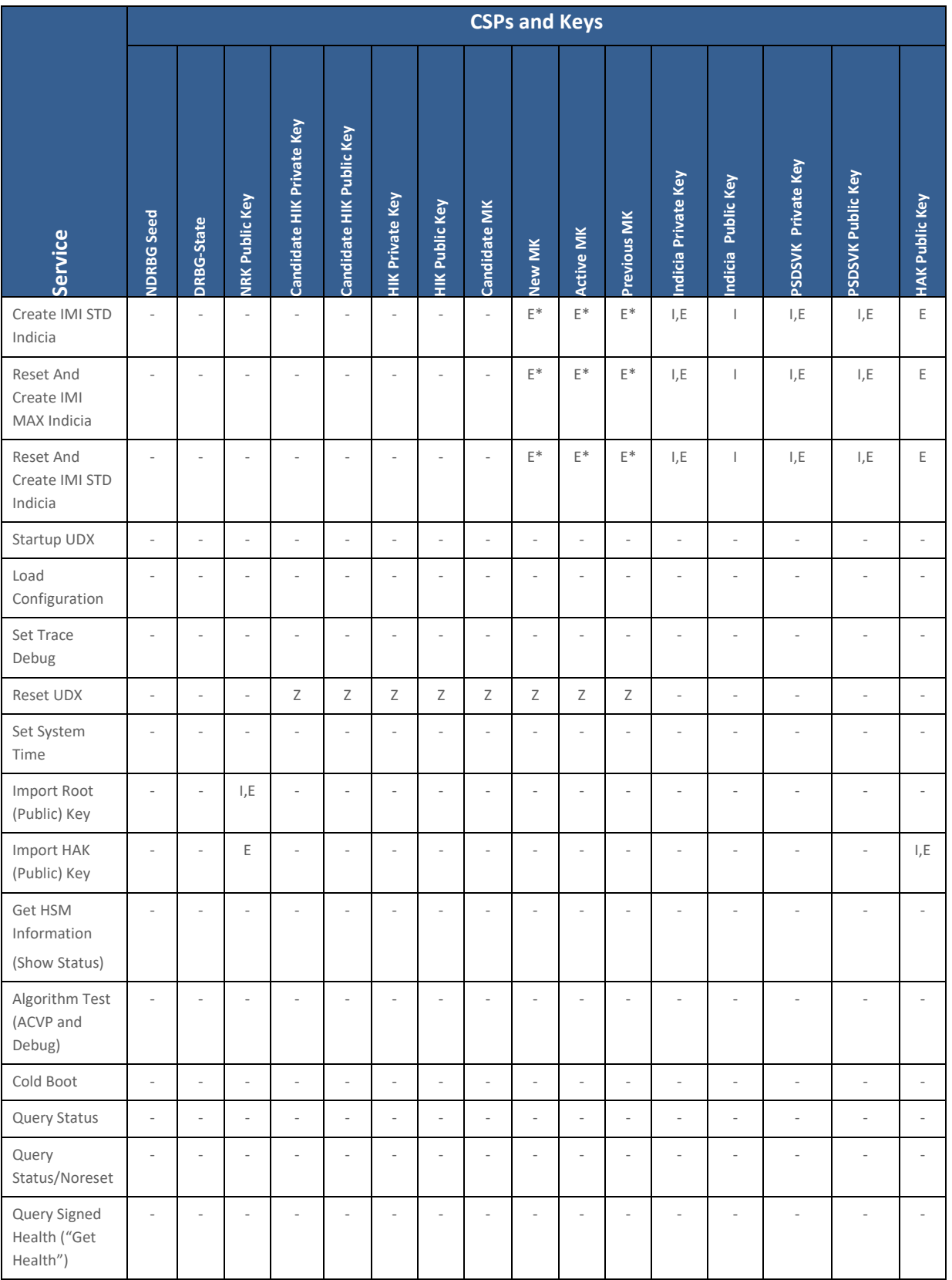

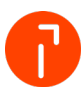

# quadient

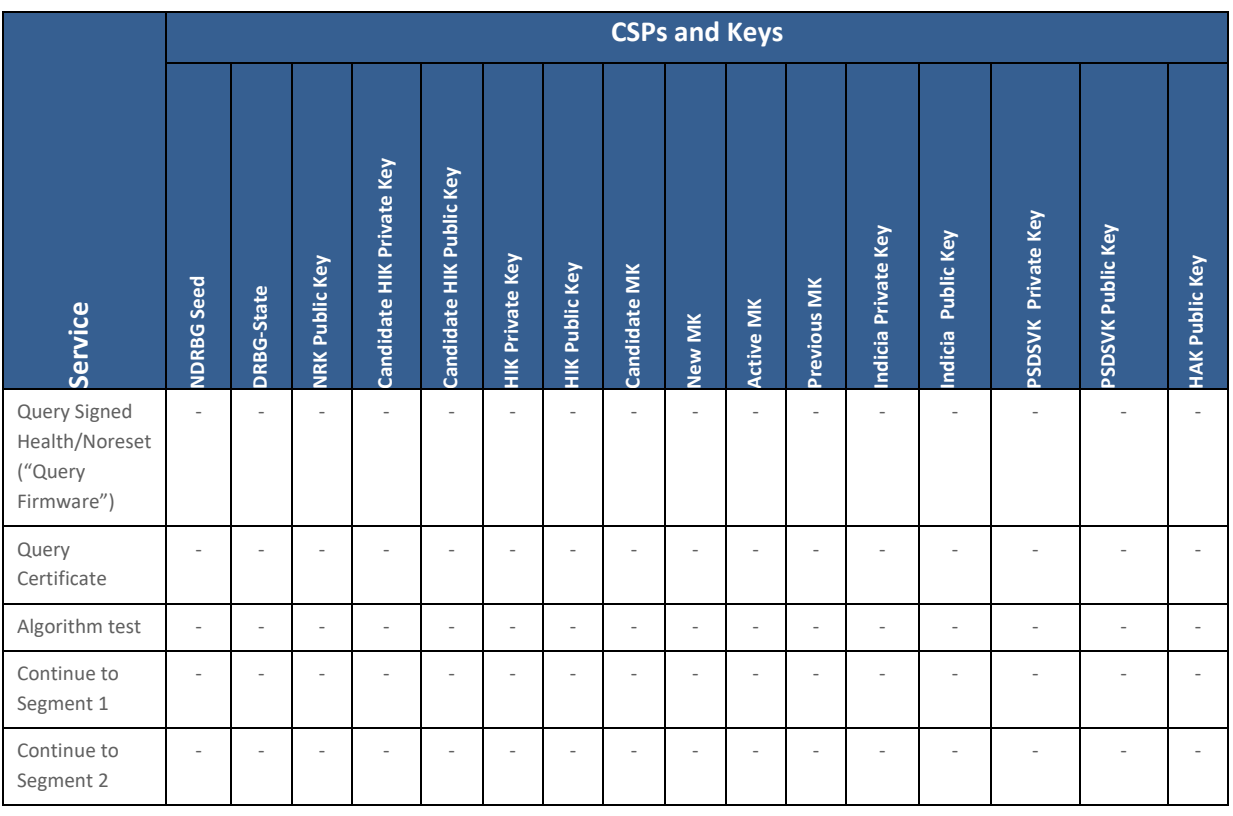

 $*1$  = Used, Generated and Zeroized as provided by the bound IBM 4767 Cryptographic Coprocessor Security Module (Cert. #3164).

### <span id="page-24-0"></span>7 Self-Tests

Each time the Module is powered on, it tests that the cryptographic algorithms still operate correctly, and that sensitive data have not been damaged. Power on self–tests are available on demand by power cycling the Module. On power on or reset, the Module performs the self-tests described below. All KATs must be completed successfully prior to any other use of cryptography by the Module. If one of the KATs fails, the Module halts and a POST error code is generated. In addition to power on self-tests, the Module executes the conditional self-tests described below.

#### **Power on Self-tests**

- AES KATs: Encryption, Decryption; Modes: ECB, CBC; Key sizes: 256 bits
- ECDSA PCT: Signature Generation, Signature Verification; Curves/Key sizes: P-521 w/ SHA 512
- ECC CDH KAT: Shared secret computation; Curve size: P-521
- KAS ECC KAT: Primitive "Z" Computation KAT; Curve size: P-521
- SHA KATs: SHA-256, SHA-512
- DRBG Health Checks
- DRBG KATs: NIST SP800-90A Rev 1

• Firmware Integrity Test is verified by the bound module.

#### **Conditional Self-tests**

- DRBG Continuous Test performed when a random value is requested from the DRBG.
- NDRNG Continuous Test performed when a random value is requested from the NDRNG.
- Firmware Load using ECC P-521 signature verification.
- ECDSA self-test for mathematical functions used. PCT for all ECC keys generated.

For additional details on the self-tests, please see Table 13 - Power on Self-tests and Table 14 -Conditional Self-Tests in the *IBM 4767 Cryptographic Coprocessor Security Module Non*‐*Proprietary Security Policy* (CMVP Cert. #3164).

### <span id="page-25-0"></span>8 Physical Security Policy

Intrusions, which destroy card secrets through an internal, independent action, are host-observable as system administration events. System administrators may notice tamper detection through unusual Module start-up, e.g., the card failing to initialize. It is recommended that all types of tamper events be investigated by crosschecking the tamper event with other logs. The types of tamper events are listed in the following table:

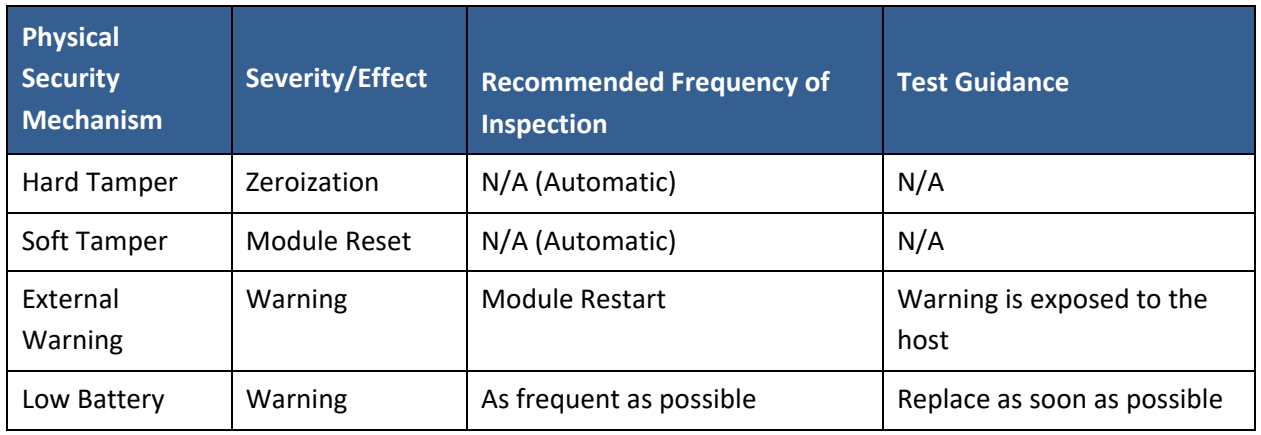

#### <span id="page-25-1"></span>**Table 16 – Physical Security Inspection Guidelines**

Physical security is constantly monitored through a tamper detection / response envelope with tamper response and zeroization circuitry. No external physical monitoring is required. Environmental failure protection (EFP) is included.

![](_page_25_Picture_14.jpeg)

### <span id="page-26-0"></span>9 Operational Environment

The Module is designated as a non-modifiable operational environment under the FIPS 140-2 definitions. The Module includes a firmware load service to support necessary updates. New firmware versions within the scope of this validation must be validated through the FIPS 140-2 CMVP. Any other firmware loaded into this Module is out of the scope of this validation and require a separate FIPS 140-2 validation.

### <span id="page-26-1"></span>10 Mitigation of Other Attacks Policy

N/A – the Module does not claim to mitigate other attacks.

### <span id="page-26-2"></span>11 Security Rules and Guidance

The Module design corresponds to the Module security rules. This section documents the security rules enforced by the cryptographic Module to implement the security requirements of this FIPS 140‐2 Level 3 Module.

- 1. The Module will provide three (3) distinct operator roles: Cryptographic Officer, Application (User), and Unauthenticated User.
- 2. The Module will provide identity-based authentication.
- 3. The Module will clear previous authentications on power cycle. This is accomplished by clearing RAM and all running applications.
- 4. When the Module has not been placed in a valid role, the operator will not have access to any cryptographic services.
- 5. The operator will be capable of commanding the bound Module to perform the power on self‐tests by cycling power or resetting the Module.
- 6. Power on self-tests do not require any operator action.<br>7. Data output will be inhibited during key generation, self
- Data output will be inhibited during key generation, self-tests, zeroization, and error states. This is accomplished by the Custom Communication Hardware in the PCIe interface path.
- 8. Status information does not contain CSPs or sensitive data that if misused could lead to a compromise of the Module.
- 9. There are no restrictions on which keys or CSPs are zeroized by the zeroization service.
- 10. The module supports concurrent operators.
- 11. The Module does not support a maintenance interface or role.
- 12. The Module does not support manual key entry.
- 13. The Module does not have any external input/output devices used for entry/output of data.
- 14. The Module does not enter or output plaintext CSPs.
- 15. The Module does not store any plaintext CSPs.
- 16. The Module does not output intermediate key values.
- 17. An authentication limit counter is not applicable because there is no operator authentication. Messages are authenticated using message signatures.

![](_page_26_Picture_25.jpeg)

![](_page_27_Picture_1.jpeg)

- 18. The module is seeded and reseeded automatically by the IBM hardware.
- 19. The module does not provide bypass services or ports/interfaces.

### <span id="page-27-0"></span>12 References and Definitions

The following standards are referred to in this Security Policy.

#### <span id="page-27-1"></span>**Table 17 – References**

![](_page_27_Picture_160.jpeg)

![](_page_27_Picture_8.jpeg)

Classification:

Document name: NeoVPSDModuleSecurityPolicy.docx

## quadient

![](_page_28_Picture_160.jpeg)

#### <span id="page-28-0"></span>**Table 18 – Acronyms and Definitions**

![](_page_28_Picture_161.jpeg)

![](_page_28_Picture_6.jpeg)